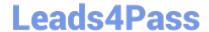

## S1000-002<sup>Q&As</sup>

IBM Cloud Pak for Data Systems V1.x Administrator Specialty

### Pass IBM \$1000-002 Exam with 100% Guarantee

Free Download Real Questions & Answers PDF and VCE file from:

https://www.leads4pass.com/s1000-002.html

100% Passing Guarantee 100% Money Back Assurance

Following Questions and Answers are all new published by IBM Official Exam Center

- Instant Download After Purchase
- 100% Money Back Guarantee
- 365 Days Free Update
- 800,000+ Satisfied Customers

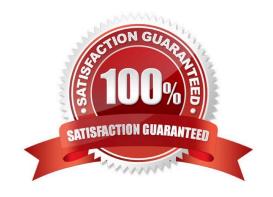

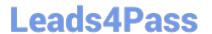

#### **QUESTION 1**

- A. SNMP rules
- B. action rules
- C. email rules
- D. Call Home rules
- E. trap rules

Correct Answer: AD

### **QUESTION 2**

Which node personality should be used before scaling up a Cloud Pak for Data System environment?

- A. default
- B. unset
- C. undefined
- D. none

Correct Answer: A

#### **QUESTION 3**

Which command will manually close an alert with id 1234?

- A. ap issues -d 1234
- B. ap --close 1234
- C. ap issues --close 1234
- D. ap --close alert 1234

Correct Answer: A

#### **QUESTION 4**

Which utility collects diagnostic information for all components?

A. apdiag

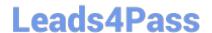

# https://www.leads4pass.com/s1000-002.html 2024 Latest leads4pass S1000-002 PDF and VCE dumps Download

B. apinfo

C. apsyslog

D. aplogcollect

Correct Answer: A

#### **QUESTION 5**

Which command is used on Cloud Pak for Data System to reset a password policy to the system initial values?

A. ap config reset-pwpolicy

B. ap setup reset-pwpolicy

C. ap\_external\_ldap reset-pwpolicy

D. apusermgmt reset-pwpolicy

Correct Answer: D

S1000-002 PDF Dumps

S1000-002 Practice Test S1000-002 Exam Questions